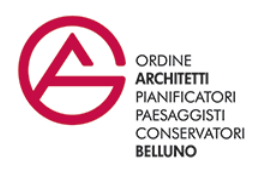

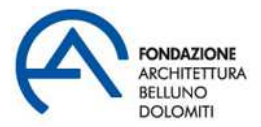

# MODELLO 1 | SCHEDA PROPOSTA EVENTO

#### Organizzatore (indicare nome, cognome, mail, cell.)

Fare clic qui per immettere testo.

## Titolo

Fare clic qui per immettere testo.

#### Luogo

Fare clic qui per immettere testo.

#### Data prevista

Fare clic qui per immettere testo.

Durata ore n. Fare clic qui per immettere testo.

Referente | Tutor (Consigliere o referente Ordine | FABD, indicare nome, cognome, mail, cell.) Fare clic qui per immettere testo.

Descrizione e obiettivi (descrizione contenuti e finalità dell'evento, per diffusione-pubblicazione) (max 2000 caratteri spazi inclusi) Fare clic qui per immettere testo.

## Relatori o Docenti

Titolo Fare clic qui per immettere testo. Nome Fare clic qui per immettere testo. Cognome Fare clic qui per immettere testo. Codice Fiscale Fare clic qui per immettere testo.

# **Attrezzature**

Attrezzatura richiesta (es. proiettore schermo impianto audio ecc.) Fare clic qui per immettere testo.

# Costi

- ☐ Gratuito
- ☐ A pagamento

# Allegati

- 1. PROGRAMMA DETTAGLIATO
- 2. CURRICULUM DOCENTE
- 3. LIBERATORIA PRIVACY
- 4. IMMAGINE PER LA PUBBLICAZIONE (128x128 px)
- 5. LOCANDINA (facoltativo)
- 6. MATERIALE DIDATTICO
- 7. LIBERATORIA DIVULGAZIONE MATERIALE DIDATTICO

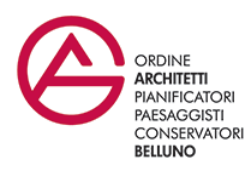

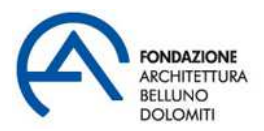

CFP richiesti: Fare clic qui per immettere testo.

#### Articolazione corso/ evento:

- ☐ 1 Giornata singola
	- ☐ 2 Due o più giornate

#### Area oggetto attività formativa:

- ☐ 1 Architettura, paesaggio, design e tecnologia, sicurezza
- ☐ 2 Gestione della Professione
- ☐ 3 Norme professionali e deontologiche
- $\Box$  4 Sostenibilità
- $\Box$  5 Storia, restauro e conservazione
- $\Box$  6 Strumenti, conoscenza e comunicazione
- ☐ 7 Urbanistica, ambiente e pianificazione nel governo del territorio

#### Erogazione:

- ☐ 1 Frontale
- ☐ 2 E-Learnig Sincrono
- ☐ 3 E-Learning Asincrono
- $\Box$  4 Streaming
- □ 5 Frontale Streaming/Webinar
- $\Box$  6 Webinar

#### Tipologia:

- $\Box$  1 Corsi di aggiornamento e sviluppo professionale
- ☐ 2 Corsi di gestione tecnica dell'emergenza di cui al protocollo CNAPPC Dipartimento di Protezione Civile
- ☐ 3 Seminari, convegni, giornate di studio, tavole rotonde, conferenze, workshop et similia
- ☐ 4 Master universitario di primo e secondo livello, dottorato di ricerca, laurea specialistica conseguita da iscritti junior e seconda laurea in materie affini
- ☐ 5 Corsi abilitanti (120 ore Sicurezza e Prevenzione incendi)
- $\Box$  6 Aggiornamenti relativi ai corsi abilitanti
- ☐ 7 Partecipazione attiva ai gruppi di lavoro e commissioni di studio del CNAPPC e degli Ordini
- ☐ 8 Attività di volontariato di Protezione Civile
- $\Box$  9 Attività specifiche aventi valenza formativa
- ☐ 10 Deontologia e compensi professionali

#### Caratteristiche:

- ☐ Dibattito/Quesiti/Prova finale
- ☐ Relatori due o più di due
- ☐ Distribuzione materiale didattico
- ☐ Workshop et Similia
- ☐ Visita
- $\Box$  Viaggio (+ 1 CFP)
- ☐ Attestazione di partecipazione
- ☐ Giudizio per il docente
- ☐ Giudizio per il corso

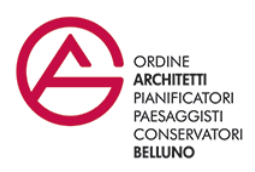

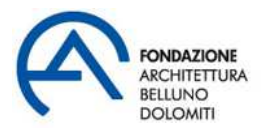

# **MODALITÀ**

#### Iscrizione

- ☐ Iscrizione tramite l'Ordine APPC di Belluno
- ☐ Iscrizione tramite altri canali

# Modalità iscrizione

Scadenza iscrizione (Data entro la quale saranno accettate le iscrizioni all'evento): Fare clic qui per immettere testo. Numero minimo partecipanti: Fare clic qui per immettere testo. Numero massimo: Fare clic qui per immettere testo. Note Fare clic qui per immettere testo.

Iscrizione A Iscritti OAPPC Belluno: Fare clic qui per immettere testo. Iscrizione B Iscritti OAPPC Italia: Fare clic qui per immettere testo. Iscrizione C Iscritti altri Ordini e Collegi Belluno: Fare clic qui per immettere testo.

# Condivisione

Richiesta di riconoscimento CFP da parte di altri Ordini/Collegi: Fare clic qui per immettere testo.

# Divulgazione

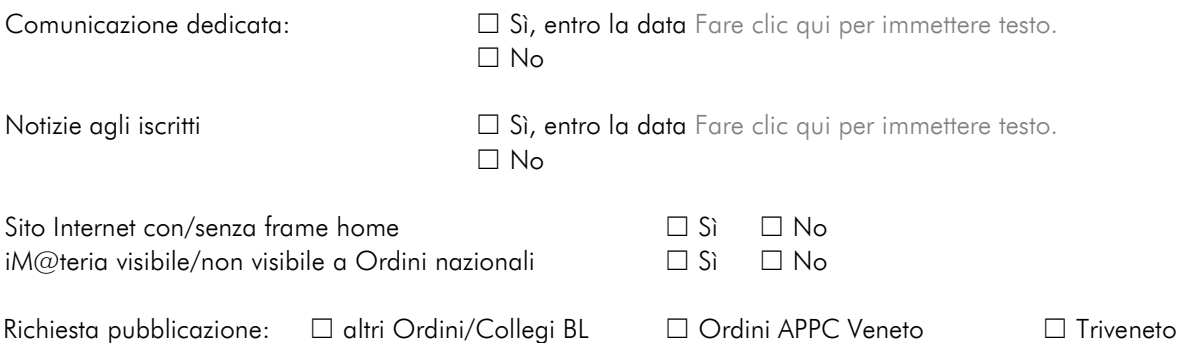

Approvato in Consiglio congiunto Ordine-Fondazione in data 22 dicembre 2015.